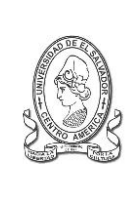

## **UNIVERSIDAD DE EL SALVADOR FACULTAD DE JURISPRUDENCIA Y CIENCIAS SOCIALES ADMINISTRACION ACADÉMICA (AAL)**

Final 25 Avenida Norte,"Héroes y Mártires del 30 de Julio de 1975" <http://www.jurisprudencia.ues.edu.sv/academica/>

## **CARRERA: LICENCIATURA EN CIENCIAS JURÍDICAS**

**PLANIFICACION INSCRIPCION**

**CICLO I – 2015**

**PROGRAMACION DE CLASES: FRANJA HORARIA, GRUPOS Y UBICACIÓN POR AULA**

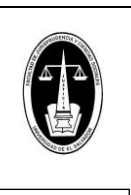

REF: JCCSS-AAL-I-HC-2011-2015-I-2012

## **SEMESTRE I PRIMER AÑO PLAN DE ESTUDIOS 2007 GRUPO HORARIO CURSOS DIAS AULA A** 06:30:00 a.m. **07:20:00 a.m. INTRODUCCIÓN AL ESTUDIO DEL DERECHO I Lunes a Viernes 1 1** 07:25:00 a.m. 08:15:00 a.m. INTRODUCCIÓN A LAS CIENCIAS POLÍTICAS Lunes a Viernes **1** 08:20:00 a.m. 09:10:00 a.m. PRINCIPIOS DE FILOSOFÍA<br>09:15:00 a.m. 10:05:00 a.m. INTRODUCCIÓN A LA INVESTIGACIÓN SOCIAL I Lunes a Viernes 1 09:15:00 a.m. 10:05:00 a.m. INTRODUCCIÓN A LA INVESTIGACIÓN SOCIAL I Lunes a Viernes 1<br>10:10:00 a.m. 11:00:00 a.m. SOCIEDAD Y ECONOMIA **I Lunes a Viernes** 1 10:10:00 a.m. 11:00:00 a.m. SOCIEDAD Y ECONOMIA Lunes a Viernes **1 B** 06:30:00 a.m. 07:20:00 a.m. INTRODUCCIÓN A LAS CIENCIAS POLÍTICAS Lunes a Viernes **4** 07:25:00 a.m. 08:15:00 a.m. PRINCIPIOS DE FILOSOFÍA Lunes a Viernes **4** 08:20:00 a.m. 09:10:00 a.m. INTRODUCCIÓN A LA INVESTIGACIÓN SOCIAL I Lunes a Viernes 4<br>09:15:00 a.m. 10:05:00 a.m. SOCIEDAD Y ECONOMIA **19:00 a.m. 4** 09:15:00 a.m. 10:05:00 a.m. SOCIEDAD Y ECONOMIA Lunes a Viernes **4** 10:10:00 a.m. 11:00:00 a.m. INTRODUCCIÓN AL ESTUDIO DEL DERECHO I Lunes a Viernes **4 C** 06:30:00 a.m. **1** 07:20:00 a.m. **PRINCIPIOS DE FILOSOFÍA CONSECTED ASSAULTS AND RESERVENT OF SAULTS AND RESERVENT OF SAULTS AND RESERVENT OF SAULTS AND RESERVENT OF SAULTS AND RESERVENT OF SAULTS AND RESERVENT OF SAULTS** 07:25:00 a.m. 08:15:00 a.m. INTRODUCCIÓN A LA INVESTIGACIÓN SOCIAL I Lunes a Viernes **5** 09:10:00 a.m. SOCIEDAD Y ECONOMIA Lunes a Viernes 5<br>10:05:00 a.m. INTRODUCCIÓN AL ESTUDIO DEL DERECHO I Lunes a Viernes 5 09:15:00 a.m. 10:05:00 a.m. INTRODUCCIÓN AL ESTUDIO DEL DERECHO I Lunes a Viernes **5** 10:10:00 a.m. 11:00:00 a.m. INTRODUCCIÓN A LAS CIENCIAS POLÍTICAS Lunes a Viernes **5 D** 06:30:00 a.m. **1 07:20:00 a.m. INTRODUCCIÓN A LA INVESTIGACIÓN SOCIAL I Lunes a Viernes 10** 10 07:25:00 a.m. 08:15:00 a.m. SOCIEDAD Y ECONOMIA Lunes a Viernes 10<br>08:20:00 a.m. 09:10:00 a.m. INTRODUCCIÓN AL ESTUDIO DEL DERECHO I Lunes a Viernes 10 08:20:00 a.m. 09:10:00 a.m. INTRODUCCIÓN AL ESTUDIO DEL DERECHO I Lunes a Viernes a Viernes **10:05:00 a.m.** INTRODUCCIÓN A LAS CIENCIAS POLÍTICAS Lunes a Viernes a Viernes a Viernes a Viernes a Viernes a Viernes a Viernes 09:15:00 a.m. 10:05:00 a.m. INTRODUCCIÓN A LAS CIENCIAS POLÍTICAS Lunes a Viernes **10** 10:10:00 a.m. 11:00:00 a.m. PRINCIPIOS DE FILOSOFÍA Lunes a Viernes **10 E** 06:30:00 a.m. 07:20:00 a.m. SOCIEDAD Y ECONOMIA Lunes a Viernes **15** 08:15:00 a.m. | INTRODUCCIÓN AL ESTUDIO DEL DERECHO I Lunes a Viernes a Viernes 08:20:00 a.m. **09:10:00 a.m. INTRODUCCIÓN A LAS CIENCIAS POLÍTICAS LUNES A Lunes a Viernes 15** 09:15:00 a.m. 10:05:00 a.m. PRINCIPIOS DE FILOSOFÍA<br>10:10:00 a.m. 11:00:00 a.m. INTRODUCCIÓN A LA INVESTIGACIÓN SOCIAL I  $1$ INTRODUCCIÓN A LA INVESTIGACIÓN SOCIAL I **F** 11:05:00 a.m. 11:55:00 a.m. INTRODUCCIÓN A LA INVESTIGACIÓN SOCIAL I Lunes a Viernes 4<br>12:00:00 p.m. 12:50:00 p.m. INTRODUCCIÓN AL ESTUDIO DEL DERECHO I Lunes a Viernes 4 12:00:00 p.m. 12:50:00 p.m. INTRODUCCIÓN AL ESTUDIO DEL DERECHO I Lunes a Viernes **4** 12:55:00 p.m. 01:45:00 p.m. INTRODUCCIÓN A LAS CIENCIAS POLÍTICAS LAS RESERVENTED A LUNES A Viernes **4**<br>01:50:00 p.m. 02:40:00 p.m. SOCIEDAD Y ECONOMIA 01:50:00 p.m. 02:40:00 p.m. SOCIEDAD Y ECONOMIA Lunes a Viernes **4** 02:45:00 p.m. 03:35:00 p.m. PRINCIPIOS DE FILOSOFÍA Lunes a Viernes **4 G** 03:40:00 p.m. 04:30:00 p.m. INTRODUCCIÓN A LA INVESTIGACIÓN SOCIAL I Lunes a Viernes 3<br>04:35:00 p.m. 05:25:00 p.m. INTRODUCCIÓN AL ESTUDIO DEL DERECHO <u>I Lunes a Viernes</u> 3 04:35:00 p.m. 05:25:00 p.m. INTRODUCCIÓN AL ESTUDIO DEL DERECHO I Lunes a Viernes **3** 05:30:00 p.m. 06:20:00 p.m. SOCIEDAD Y ECONOMIA<br>06:25:00 p.m. 07:15:00 p.m. PRINCIPIOS DE FILOSOFÍA 06:25:00 p.m. 07:15:00 p.m. PRINCIPIOS DE FILOSOFÍA 17:20:00 p.m. 08:10:00 p.m. INTRODUCCIÓN A LAS CIE 07:20:00 p.m. 08:10:00 p.m. INTRODUCCIÓN A LAS CIENCIAS POLÍTICAS Lunes a Viernes **3 H** 03:40:00 p.m. 04:30:00 p.m. SOCIEDAD Y ECONOMIA Lunes a Viernes **4** 04:35:00 p.m. 05:25:00 p.m. INTRODUCCIÓN A LA INVESTIGACIÓN SOCIAL I Lunes a Viernes 4<br>05:30:00 p.m. 06:20:00 p.m. INTRODUCCIÓN AL ESTUDIO DEL DERECHO I Lunes a Viernes 4 05:30:00 p.m. 06:20:00 p.m. INTRODUCCIÓN AL ESTUDIO DEL DERECHO I Lunes a Viernes **4** 06:25:00 p.m. 07:15:00 p.m. INTRODUCCIÓN A LAS CIENCIAS POLÍTICAS Lunes a Viernes **4** 07:20:00 p.m. **08:10:00 p.m. PRINCIPIOS DE FILOSOFÍA** Lunes a Viernes **4** Lunes a Viernes **4**

NOTA:

 Los CUPOS son asignados en IGUAL PRIORIDAD a todos los GRUPOS en el Expediente en Línea, los incrementos se harán al inicio de la inscripción (8:00 am.) y en la tarde (2:00 pm.) de cada año de estudios en el periodo ordinario, otros incrementos de grupos solo se harán si la demanda excede a las capacidades asignadas y/o planificadas.

Leer más información en los cuadros de pie de página.

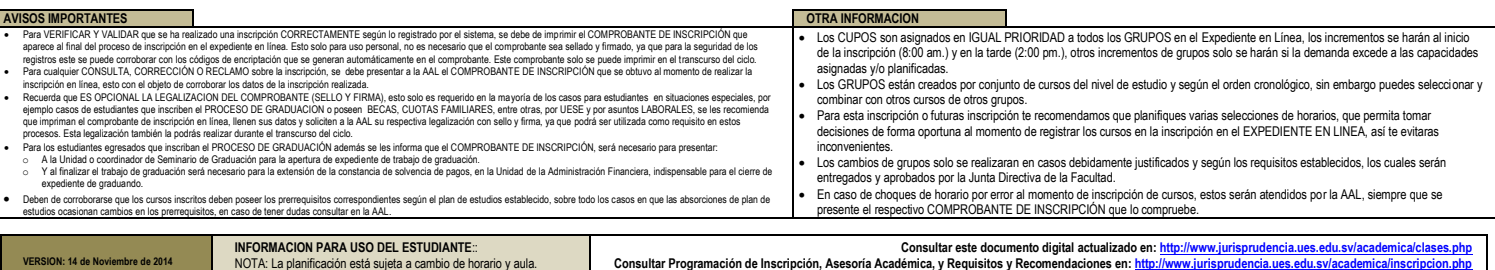